## La**tina** occi

www.datastampa.it

Dir. Resp.: Alessandro Panigutti Tiratura: 7500 - Diffusione: 0 - Lettori: 0: da enti certificatori o autocertificati

07-SET-2019 da pag. 4 foglio 1 Superficie: 3 %

## **LA TRASFERTA**

I prodotti della regione al Sana di Bologna

**Ca Regione Lazio, in<br>collaborazione con Arsial,** partecipa al 31esimo Salone Internazionale del Biologico e del Naturale, Sana, in programma fino<br>al 9 settembre a Bologna. Onorati: «Un'importante occasione di promozione e valorizzazione».

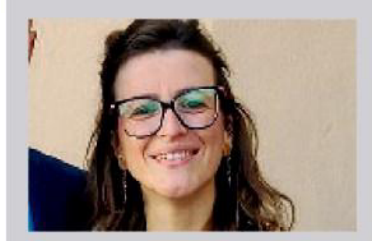

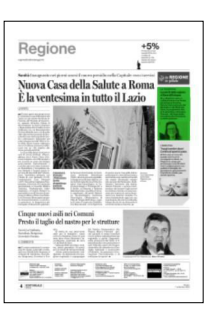

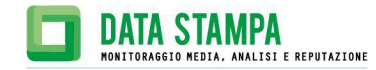